## **backtrader-cn Documentation**

*Release 0.0.1*

**pandalibin**

**Nov 22, 2017**

## **Contents**

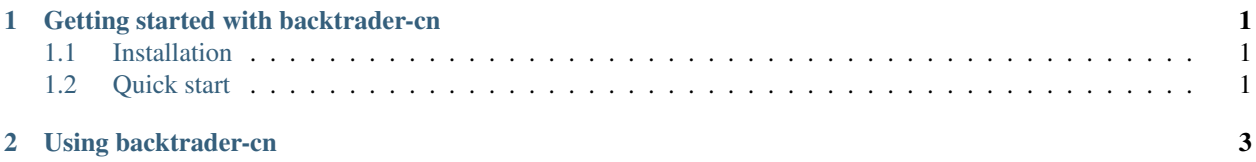

## CHAPTER 1

Getting started with backtrader-cn

- <span id="page-4-1"></span><span id="page-4-0"></span>**1.1 Installation**
- <span id="page-4-2"></span>**1.2 Quick start**

## CHAPTER 2

<span id="page-6-0"></span>Using backtrader-cn